## **CSE491/596, Fri. 9/25/20. Turing Machines**

We saw that DFAs  $M$ , nor even NFAs nor GNFAs, cannot recognize simple languages like  $a^m b^n$ :  $m = n$ . How can we augment the DFA *model* to give it the needed capability?<br>1. Allow M to change a character it reads, storing it on its tape.

- 1. Allow  $M$  to change a character it reads, storing it on its tape.
- 2. Allow  $M$  to move its scanner left L as well as right R (or keep it stationary S).

Capability 1 by itself changes nothing: the DFA would still have to move R past the changed character. Capability 2 by itself also does not allow recognizing any nonregular languages. The proof, that every "two-way DFA" can be simulated by a simple 1-way DFA, is beyond our scope and involves another "exponential explosion" but we will cite it later to say that the class of regular languages equals "constant space" on a Turing machine.

But if we give both capabilities together, then we can do it---and lots more besides. The capabilities add two components to instructions in  $\delta$ , making them 5-tuples:

$$
(p, c/d, D, q)
$$
 where p and q are states, c and d are chars, and  $D \in \{L, R, S\}$ 

The meaning is that if M is in state  $p$  and scans character c, then it can change it to  $d$ , move its scanning head one position left, right, or keep it stationary, and finally transit to state  $q$ . The case  $(p, c, c, R, q)$  is the same as an ordinary FA instruction  $(p, c, q)$  where moving right is automatic. I tend to like to write a slash for the second comma to emphasize that  $p, c$  are read and  $d, D, q$  are actions taken; it also visually suggests c being changed to d. Graphically the instruction looks like:

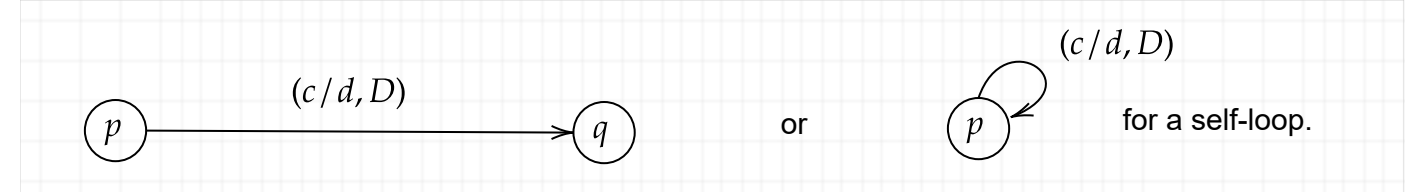

We also regard the blank as an explicit character. I will represent it as \_ in MathCha but in full LaTeX<br>you can get "\text{\textvisiblespace}" which turns up the corners to look like more than just an you can get "\text{\textvisiblespace}" which turns up the corners to look like more than just an underscore. My other notes call the blank B. The blank belongs not to the *input alphabet*  $\Sigma$  but to the work alphabet  $\Gamma$  (capital Gamma) which always includes  $\Sigma$  too. We allow going past the right end of the input string  $x \in \Sigma^*$  where successive *tape cells* each initially hold the blank. We *can* also allow moving leftward of the first char of x where there are likewise blanks on a "two-way infinite tape", *or* we can stipulate that  $x$  is initially left-justified on a "one-way infinite tape" and consider any left move from the first cell to be a "crash." The *Turing Kit* package shows a two-way infinite tape and this is the default. A compromise is to use a one-way infinite tape but place a special left-endmarker char  $\wedge$  in cell 0 with x occupying cells  $1, ..., n$  where  $n = |x|$ . If  $x = \epsilon$  then the whole tape is initially blank except in the last case it has just  $\wedge$  in cell 0. Then  $\wedge$  , as well as \_, belongs to  $\Gamma$  but not to  $\Sigma$ . We v except in the last case it has just ∧ in cell 0. Then ∧ , as well as \_, belongs to  $\overline{\Gamma}$  but not to  $\Sigma$ . We will<br>be free to put any other characters we want into  $\overline{\Gamma}$ , but the blank (and ∧ if used) are required. be free to put any other characters we want into  $\Gamma$ , but the blank (and  $\wedge$  if used) are required. With all that said, the definition is crisp:

**Definition**: A k-tape Turing machine is a 7-tuple  $M = (Q, \Sigma, \Gamma, \delta, \Delta, \Gamma)$  where  $Q, s, F$  and  $\Sigma$  are as with a DFA, the *work alphabet*  $\Gamma$  includes  $\Sigma$  and the *blank* \_, and

$$
\delta \subseteq (Q \times \Gamma) \times (\Gamma \times \{L, R, S\} \times Q).
$$

It is *deterministic* (a DTM) if no two instructions share the same first two components. A DTM is "in normal form" if  $F$  consists of one state  $q_{acc}$  and there is only one other state  $q_{rej}$  in which it can halt, so that  $\delta$  is a function from  $(Q \setminus \{q_{acc}, q_{rej}\}) \times \varGamma$  to  $(\varGamma \times \{\textsf{L}, \textsf{R}, \textsf{S}\} \times Q)$  . The notation then becomes  $M = (Q, \Sigma, \Gamma, \delta, \Delta, s, q_{acc}, q_{rei}).$ 

To define the language  $L(M)$  formally, especially when M is properly nondeterministic (an NTM), requires defining *configurations* (also called *ID*s for *instantaneous descriptions*) and *computations,* but especially with DTMs we can use the informal understanding that  $L(M)$  is the set of input strings that cause M to end up in  $q_{acc}$ , while seeing some examples first.

 $L = \{a^m b^n : n = m\}$ , by default allowances,  $\epsilon \in L$  by  $n = m = 0$  being allowed.